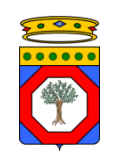

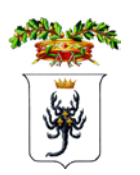

Impianto FV "Mottola" Potenza DC 35,522 MWp

Titolo: KUXNGF5\_RELAZIONE DI CALCOLO STRUTTURALE Numero documento: Commessa **Fase** Tipo doc. Prog. doc. Prog. doc. 2 | 0 | 3 | 6 | 0 | 6 | |D | |R | |0 | 1 | 6 | 9 | |0 | 0 Committente: **SINERGIA GP4** PROGETTO DEFINITIVO Ordine Ingegneri SINERGIA GP4 S.R.L. 1435 CENTRO DIREZIONALE, IS. G1, SCC, INT 58 80143 NAPOLI PEC[: sinergia.gp4@pec.it](mailto:sinergia.gp4@pec.it) Rappresentante, Sviluppatore e Coordinatore: ing. Filippo Mercorio Progettazione: Progettista: Progettista: Progettista: Progettista: Progettista: Progettista: Progettista: Progettista: Progettista: Progettista: Progettista: Progettista: Progettista: Progettista: Progettista: Progettista: Ing. Massimo Lo Russo PROGETTO ENERGIA S.R.L Via Serra 6 83031 Ariano Irpino (AV) Tel. +39 0825 891313 www.progettoenergia.biz - info@progettoenergia.biz PROGETTO SERVIZI DI INGEGNERIA INTEGRATI VTE do

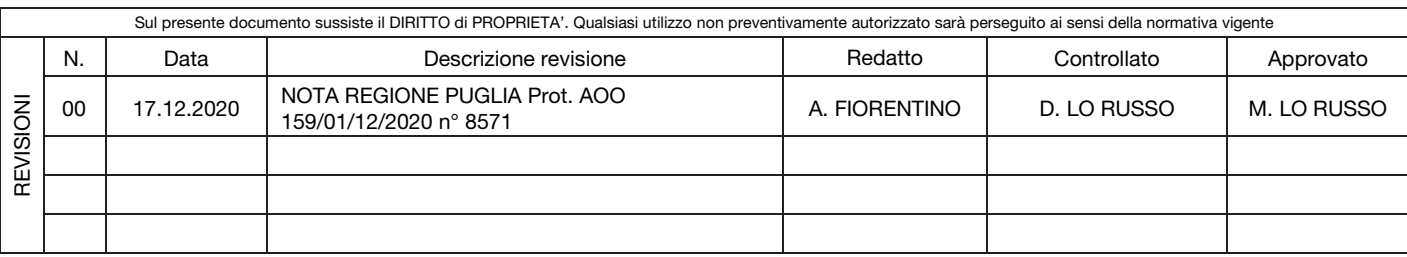

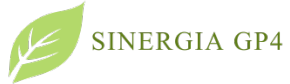

## KUXNGF5\_RELAZIONE CALCOLO STRUTTURALE

Impianto FV "Mottola"

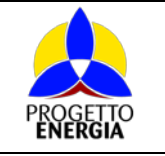

Codifica Elaborato: 203606\_D\_R\_0169 Rev. 00

# **INDICE**

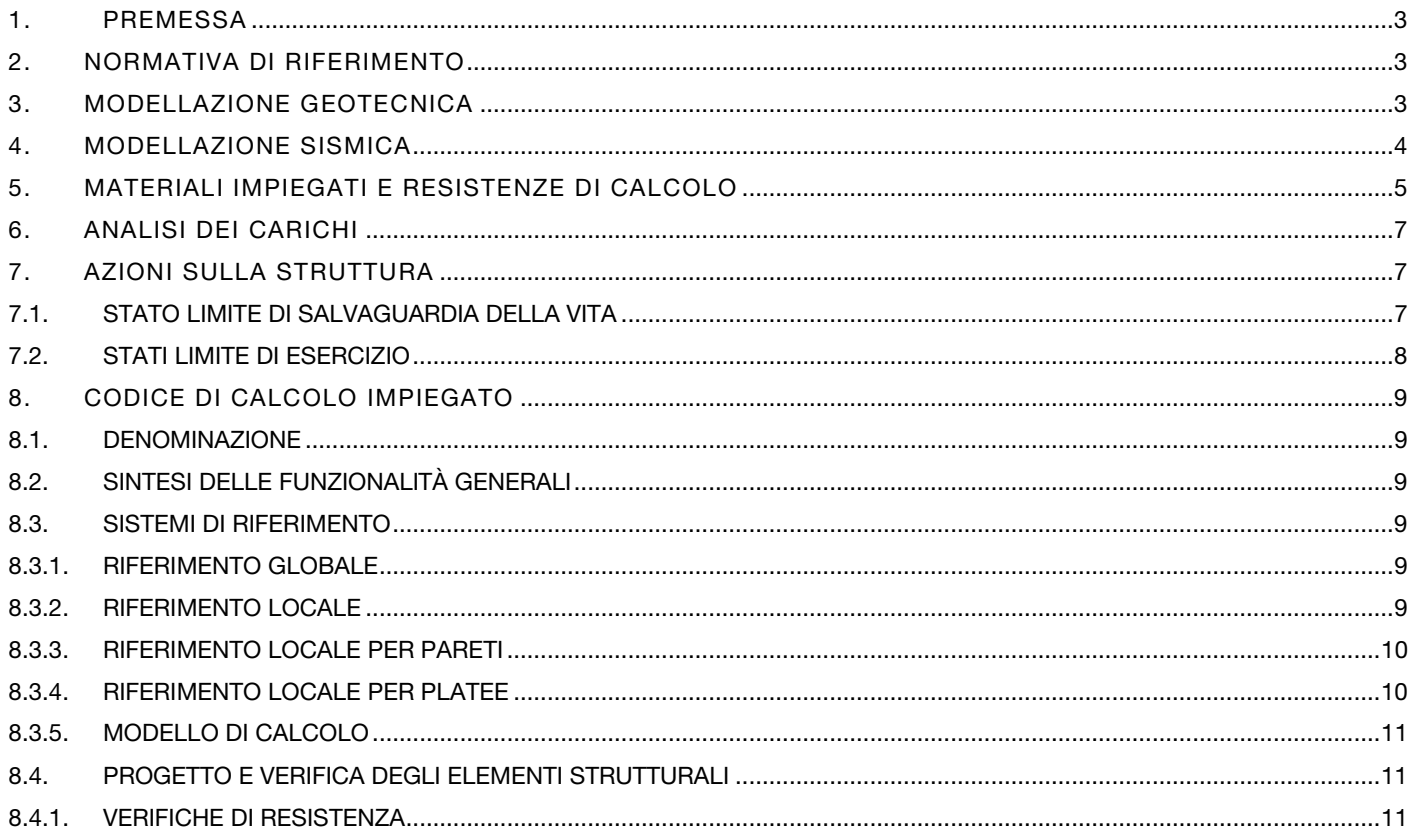

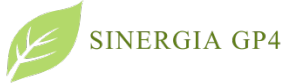

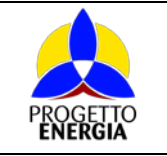

Codifica Elaborato: *203606\_D\_R\_0169* Rev. *00*

# <span id="page-2-0"></span>1. PREMESSA

Scopo del presente documento è quello di fornire indicazioni sul dimensionamento delle strutture di fondazione dei pannelli finalizzato all'ottenimento dei permessi necessari alla costruzione ed esercizio dell'impianto fotovoltaico, potenza di picco 35,522 MWp, nel comune di Mottola (TA) in località "San Basilio" e del relativo Cavidotto MT di collegamento alla Stazione Elettrica di Utenza, ubicata nel comune di Castellaneta (TA), connessa in A.T. 150 kV in antenna alla Stazione Elettrica di Trasformazione (SE) RTN 380/150 kV di Castellaneta (TA).

# <span id="page-2-1"></span>2. NORMATIVA DI RIFERIMENTO

Le fasi di analisi e verifica della struttura sono state condotte in accordo alle seguenti disposizioni normative, per quanto applicabili in relazione al criterio di calcolo adottato dal progettista, evidenziato nel prosieguo della presente relazione:

# Legge 5 novembre 1971 n. 1086 (G. U. 21 dicembre 1971 n. 321)

"Norme per la disciplina delle opere di c.a, normale e precompresso ed a struttura metallica"

Circolare 2 febbraio 2009 n. 617 del Ministero delle Infrastrutture e dei Trasporti (G.U. 26 febbraio 2009 n. 27 – Suppl. Ord.) "Istruzioni per l'applicazione delle 'Norme Tecniche delle Costruzioni' di cui al D.M. 14.01.08".

D.M. Infrastrutture Trasporti 17/01/2018 (G.U. 20/02/2018 n. 42 - Suppl. Ord. n. 8) "Aggiornamento delle Norme tecniche per le Costruzioni".

CIRCOLARE 21 gennaio 2019, n. 7 C.S.LL.PP. Istruzioni per l'applicazione dell'«Aggiornamento delle "Norme tecniche per le costruzioni"» di cui al decreto ministeriale 17 gennaio 2018.

# <span id="page-2-2"></span>3. MODELLAZIONE GEOTECNICA

Dalle conoscenze pregresse dell'area di studio, dal modello geologico e dalle indagini geotecniche in sito prese come riferimento, è stato possibile definire il modello geotecnico del sottosuolo. Di seguito si riporta la tabella con i parametri geotecnici medi rappresentativi.

Impianto fotovoltaico:

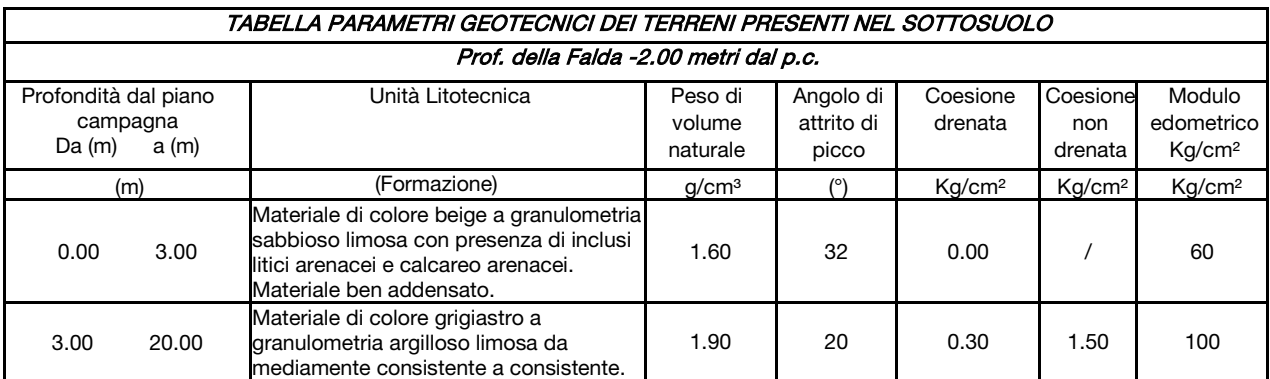

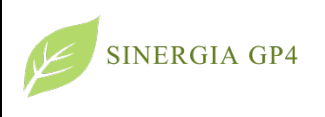

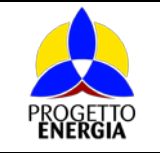

Codifica Elaborato: *203606\_D\_R\_0169* Rev. *00*

Tabella parametri geotecnici medi

• Stazione elettrica di utenza e impianto di rete per la connessione:

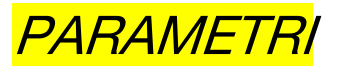

### <span id="page-3-0"></span>4. MODELLAZIONE SISMICA

Per quanto concerne la classificazione sismica nazionale per ambito comunale, le norme per le costruzioni in zona sismica (Ordinanza del O.P.C.M. 3274 e Decreto 14 settembre 2005), avevano suddiviso il territorio nazionale in zone sismiche, ciascuna contrassegnata da un diverso valore del parametro ag (accelerazione orizzontale massima convenzionale su suolo di categoria A). I valori convenzionali di ag, espressi come frazione dell'accelerazione di gravità g, da adottare in ciascuna delle zone sismiche del territorio nazionale erano riferiti ad una probabilità di superamento del 10% in 50 anni ed assumono i valori riportati nella Tabella che segue:

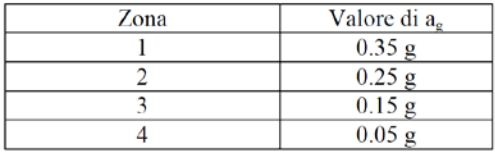

I comuni di Castellaneta e Mottola con D.G.R. n. 1626 del 15/09/2009 che approvò l'aggiornamento della classifica sismica, vennero classificati di categoria 3.

Con l'entrata in vigore del D.M. 17/01/2018 e ancor prima del D.M. 14/01/2008, la stima della pericolosità sismica viene definita mediante un approccio "sito dipendente" e non più tramite un criterio "zona dipendente". Quindi per la stima della pericolosità sismica di base, si determinano le coordinate geografiche del sito di interesse, si sceglie la maglia di riferimento, e si ricavano i valori dei parametri spettrali come media pesata dei valori corrispondenti ai vertici della maglia (forniti in allegato al D.M. 17.01.2018), moltiplicati per le distanze dal punto.

Le nuove Norme Tecniche per le costruzioni del 2008 forniscono, per l'intero territorio nazionale, i parametri da utilizzare per il calcolo dell'azione sismica. Tali parametri sono forniti in corrispondenza dei nodi, posti ad una distanza massima di 10 km, all'interno di un reticolo che copre l'intero territorio nazionale. I valori forniti di ag, Tr, Fo e Tc da utilizzare per la risposta sismica del sito sono riferiti al substrato, inteso come litotipo con Vs > 800 m/s.

Tale griglia è costituita da 10.751 nodi (distanziati di non più di 10 km) e copre l'intero territorio nazionale ad esclusione delle isole (tranne Sicilia, Ischia, Procida e Capri) dove, con metodologia e convenzioni analoghe vengono forniti parametri spettrali costanti per tutto il territorio (tabella 2 nell'allegato B del D.M. 14 gennaio 2008).

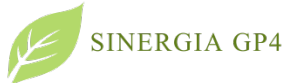

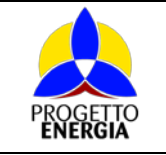

Codifica Elaborato: *203606\_D\_R\_0169* Rev. *00*

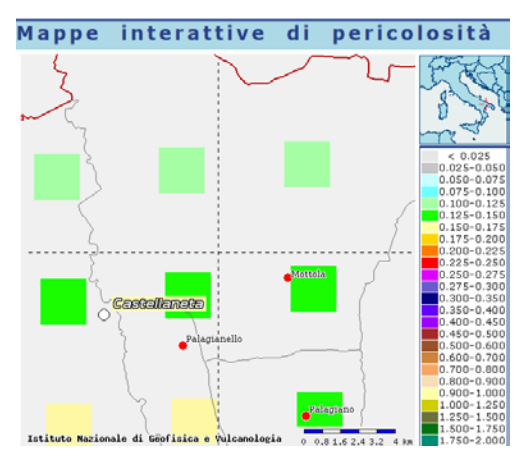

Mappa di pericolosità sismica e relativa legenda per i comuni di Mottola e Castellaneta

#### [\(http://esse1-gis.mi.ingv.it/\)](http://esse1-gis.mi.ingv.it/)

Secondo la mappa di pericolosità sismica del territorio nazionale, per il sito in esame l'accelerazione orizzontale di ancoraggio dello spettro di risposta elastico ag varia tra 0,125 a 0.150 g espressa in termini di accelerazione massima del suolo con probabilità di eccedenza del 10% in 50 anni, riferita a suoli rigidi (Vs30>800 m/s; cat. A, punto 3.2.1 del D.M. 14.09.2005).

La disaggregazione dei valori di ag con la medesima probabilità di eccedenza, mostra come il contributo percentualmente maggiore alla pericolosità sismica di base nella parte centrale del territorio interessato dalla realizzazione dell'impianto fotovoltaico e delle opere connesse sia determinato da sismi con magnitudo massima pari a 4.9 con epicentri individuati ad una distanza media maggiore di 7 km.

L'azione sismica sulle costruzioni viene dunque valutata a partire dalla "pericolosità sismica di base", in condizioni ideali di sito di riferimento rigido, con superficie topografica orizzontale (categoria A nelle NTC). La "pericolosità sismica di base" costituisce l'elemento di conoscenza primario per la determinazione delle azioni sismiche. Come anzi detto, essa, in un generico sito viene descritta in termini di valori di accelerazione orizzontale massima ag e dei parametri che permettono di definire gli spettri di risposta ai sensi delle NTC, nelle condizioni di sito di riferimento rigido orizzontale, sopra definito, in corrispondenza dei punti di un reticolo (reticolo di riferimento) i cui nodi sono sufficientemente vicini fra loro, per diverse probabilità di superamento in 50 anni e/o diversi periodi di ritorno T<sub>R</sub> ricadenti in un intervallo di riferimento compreso almeno tra 30 e 2475 anni, estremi inclusi.

L'azione sismica così individuata viene successivamente variata, nei modi precisati dalle NTC, per tener conto delle modifiche prodotte dalle condizioni locali stratigrafiche del sottosuolo effettivamente presente nel sito di costruzione e dalla morfologia della superficie. Tali modifiche caratterizzano la risposta sismica locale.

In particolare, per la caratterizzazione sismica dell'area interessata dalle opere a farsi sono state prese in considerazione indagini sismiche eseguite in sito . Dall'analisi delle indagini è emerso che i terreni appartengono alla categoria di sottosuolo sismico:

C – Depositi di terreni a grana grossa mediamente addensati o terreni a grana fina mediamente consistenti con profondità del substrato superiori a 30m, caratterizzati da un miglioramento delle proprietà meccaniche con la profondità e da valori di velocità equivalente compresi tra 180 e 360 m/s.

Inoltre l'area sede del progetto in esame è praticamente pianeggiante con valori di inclinazione media ≤ di 15°. Pertanto, il coefficiente topografico da adottare è quello relativo alla categoria T<sub>1</sub>.

# <span id="page-4-0"></span>5. MATERIALI IMPIEGATI E RESISTENZE DI CALCOLO

Il calcestruzzo è in classe di resistenza C25/30 (R<sub>ck</sub>≥ 30 N/mm<sup>2</sup>), con le seguenti caratteristiche:

 $-$  Resistenza cilindrica a compressione:  $R_{ck}$  = 300 daN/cm<sup>2</sup>;

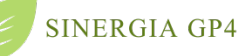

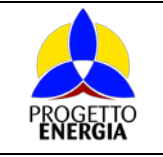

- Coefficiente parziale di sicurezza relativo al calcestruzzo:  $\gamma_c = 1.5$ ;
- Coefficiente riduttivo per le resistenze di lunga durata:  $\alpha_{cc} = 0.85$ ;
- − Besistenza di calcolo a compressione: f $_{\rm cd}$  = f $_{\rm ck}$  x  $\alpha_{\rm cc}/\gamma_{\rm c}$  = 141,10 daN/cm<sup>2</sup>;
- $-$  Peso specifico:  $γ_{\text{cls}} = 2500 \text{ daN/m³};$
- − Classe di consistenza S4 (UNI-EN 206-1);
- − Condizioni ambientali ordinarie (tab. 4.1.III di [1]), per classi di esposizione ambientale XC2 per le strutture di fondazioni e XF1 per le superfici verticali di calcestruzzo, quali le pareti (UNI-EN 206-1 UNI 11104)
- Copriferro:  $c = 4$  cm.

### Il calcestruzzo del magrone di sottofondazione è di classe C12/15.

I diagrammi costitutivi del calcestruzzo sono stati adottati in conformità alle indicazioni riportate al punto 4.1.2.1.2.1 del D.M. 17 gennaio 2018; in particolare per le verifiche effettuate a pressoflessione retta e pressoflessione deviata è adottato il modello riportato in fig. (a).

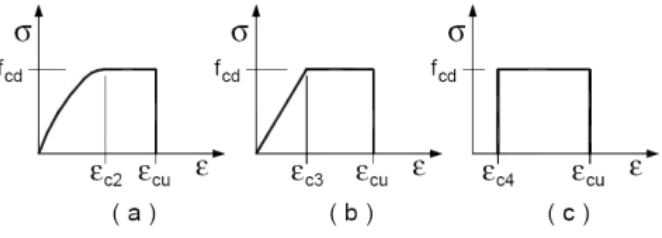

Diagrammi di calcolo tensione/deformazione del calcestruzzo.

L'acciaio delle armature è B450C, con le seguenti caratteristiche:

- **Tensione di snervamento f**<sub>yk</sub> = 4500 daN/cm<sup>2</sup>;
- Coefficiente parziale di sicurezza relativo all'acciaio  $\gamma_s = 1,15$  (Par. 4.1.2.1.1.3 di [1]);
- Resistenza di calcolo f<sub>yd</sub> = f<sub>yk</sub>/ $\gamma$ <sub>s</sub> = 3913 daN/cm<sup>2</sup>.

I diagrammi costitutivi dell'acciaio sono stati adottati in conformità alle indicazioni riportate al punto 4.1.2.1.2.2 del D.M. 17 gennaio 2018; in particolare è adottato il modello elastico perfettamente plastico rappresentato in fig. (b).

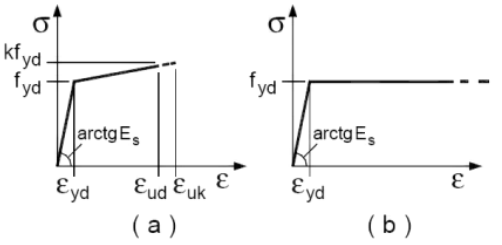

Diagrammi di calcolo tensione/deformazione dell'acciaio.

I tirafondi sono costituiti da acciaio Fe52B (S355JR), con le seguenti caratteristiche:

- Tensione caratteristica di snervamento  $f_{\text{vk}} = 3550 \text{ daN/cm}^2$
- Tensione caratteristica di rottura  $f_{tk} = 5100$  daN/cm<sup>2</sup>

L'acciaio per i profilati metallici, delle piastre ed elementi di collegamento sarà S235, con le seguenti caratteristiche:

- **Tensione di rottura f**<sub>tk</sub> = 430 N/mm<sup>2</sup>;
- Coefficiente parziale di sicurezza relativo all'acciaio  $\gamma_s = 1,25;$

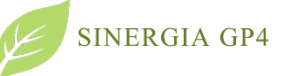

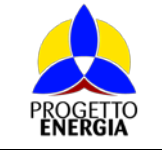

- **Tensione di snervamento f**<sub>yk</sub> = 235 N/mm<sup>2</sup>;
- Resistenza di calcolo f<sub>yd</sub> = f<sub>yk</sub>/ $\gamma$ s = 220 mm<sup>2</sup>.

Le bullonerie per i collegamenti dei vari elementi strutturali saranno tutti in classe 8.8

- **Tensione di rottura f**<sub>tb</sub> = 800 N/mm<sup>2</sup>;
- **Tensione di snervamento f**<sub>yb</sub> = 640 N/mm<sup>2</sup>.
- Coefficiente parziale di sicurezza relativo all'acciaio  $\gamma_s = 1,25$

### <span id="page-6-0"></span>6. ANALISI DEI CARICHI

Un'accurata valutazione dei carichi è un requisito imprescindibile di una corretta progettazione, in particolare per le costruzioni realizzate in zona sismica. Essa, infatti, è fondamentale ai fini della determinazione delle forze sismiche, in quanto incide sulla valutazione delle masse e dei periodi propri della struttura dai quali dipendono i valori delle accelerazioni (ordinate degli spettri di progetto).

La valutazione dei carichi e dei sovraccarichi è stata effettuata in accordo con le disposizioni del D.M. Infrastrutture Trasporti 17/01/2018 (G.U. 20/02/2018 n. 42 - Suppl. Ord. n. 8) "Aggiornamento delle Norme tecniche per le Costruzioni".

# <span id="page-6-1"></span>7. AZIONI SULLA STRUTTURA

I calcoli e le verifiche sono condotti con il metodo semiprobabilistico degli stati limite secondo le prescrizioni del D.M.2018. Le azioni sollecitanti sono combinate mediante le combinazioni di carico di seguito descritte; da esse si ottengono i valori probabilistici da impiegare successivamente nelle verifiche.

#### <span id="page-6-2"></span>7.1. STATO LIMITE DI SALVAGUARDIA DELLA VITA

Le azioni sulla costruzione sono state cumulate in modo da determinare condizioni di carico tali da risultare più sfavorevoli ai fini delle singole verifiche, tenendo conto della probabilità ridotta di intervento simultaneo di tutte le azioni con i rispettivi valori più sfavorevoli, come consentito dalle norme vigenti.

Per gli stati limite ultimi sono state adottate le combinazioni del tipo:

$$
\gamma_{G1} \cdot G_1 + \gamma_{G2} \cdot G_2 + \gamma_P \cdot P + \gamma_{Q1} \cdot Q_{k1} + \gamma_{Q2} \cdot \psi_{02} \cdot Q_{k2} + \gamma_{Q3} \cdot \psi_{03} \cdot Q_{k3} + \dots
$$

dove:

- G1 rappresenta il peso proprio di tutti gli elementi strutturali; peso proprio del terreno, quando pertinente; forze indotte dal terreno (esclusi gli effetti di carichi variabili applicati al terreno); forze risultanti dalla pressione dell'acqua (quando si configurino costanti nel tempo);
- G2 rappresenta il peso proprio di tutti gli elementi non strutturali;
- P rappresenta pretensione e precompressione;
- Q azioni sulla struttura o sull'elemento strutturale con valori istantanei che possono risultare sensibilmente diversi fra loro nel tempo:

- di lunga durata: agiscono con un'intensità significativa, anche non continuativamente, per un tempo non trascurabile rispetto alla vita nominale della struttura;

- di breve durata: azioni che agiscono per un periodo di tempo breve rispetto alla vita nominale della struttura;
- Qki rappresenta il valore caratteristico della i-esima azione variabile;

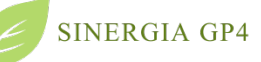

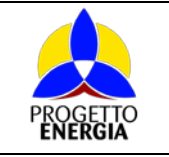

γg, γq,γp coefficienti parziali come definiti nella Tab. 2.6.I del D.M. 2018;

ψ0i sono i coefficienti di combinazione per tenere conto della ridotta probabilità di concomitanza delle azioni variabili con i rispettivi valori caratteristici.

Le combinazioni risultanti sono state costruite a partire dalle sollecitazioni caratteristiche calcolate per ogni condizione di carico elementare: ciascuna condizione di carico accidentale, a rotazione, è stata considerata sollecitazione di base (Qk1 nella formula precedente).

Le verifiche strutturali e geotecniche delle fondazioni, sono state effettuate con l'Approccio 2 come definito al §2.6.1 del D.M. 2018, attraverso la combinazione A1+M1+R3. Le azioni sono state amplificate tramite i coefficienti della colonna A1 definiti nella Tab. 6.2.I del D.M. 2018. I valori di resistenza del terreno sono stati ridotti tramite i coefficienti della colonna M1 definiti nella Tab. 6.2.II del D.M. 2018.

I valori calcolati delle resistenze totali dell'elemento strutturale sono stati divisi per i coefficienti R3 della Tab. 6.4.I del D.M. 2018 per le fondazioni superficiali.

Si è quindi provveduto a progettare le armature di ogni elemento strutturale per ciascuno dei valori ottenuti secondo le modalità precedentemente illustrate. Nella sezione relativa alle verifiche dei "Tabulati di calcolo" in allegato sono riportati, per brevità, i valori della sollecitazione relativi alla combinazione cui corrisponde il minimo valore del coefficiente di sicurezza.

### <span id="page-7-0"></span>7.2. STATI LIMITE DI ESERCIZIO

Allo Stato Limite di Esercizio le sollecitazioni con cui sono state semiprogettate le aste in c.a. sono state ricavate applicando le formule riportate nel D.M. 2018 al §2.5.3. Per le verifiche agli stati limite di esercizio, a seconda dei casi, si fa riferimento alle seguenti combinazioni di carico:

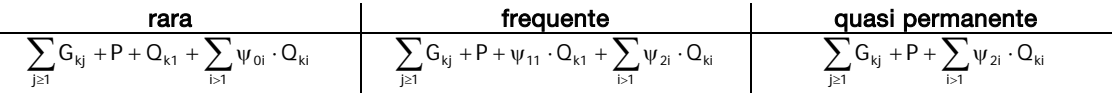

dove:

- $G_{ki}$  valore caratteristico della j-esima azione permanente;
- P<sub>kh</sub> valore caratteristico della h-esima deformazione impressa;
- Qkl valore caratteristico dell'azione variabile di base di ogni combinazione;
- Qki valore caratteristico della i-esima azione variabile;
- ψ0i coefficiente atto a definire i valori delle azioni ammissibili di durata breve ma ancora significativi nei riguardi della possibile concomitanza con altre azioni variabili;
- ψ1i coefficiente atto a definire i valori delle azioni ammissibili ai frattili di ordine 0,95 delle distribuzioni dei valori istantanei;
- ψ2i coefficiente atto a definire i valori quasi permanenti delle azioni ammissibili ai valori medi delle distribuzioni dei valori istantanei.

Ai coefficienti  $\psi_{0i}$ ,  $\psi_{1i}$ ,  $\psi_{2i}$  sono attribuiti i seguenti valori:

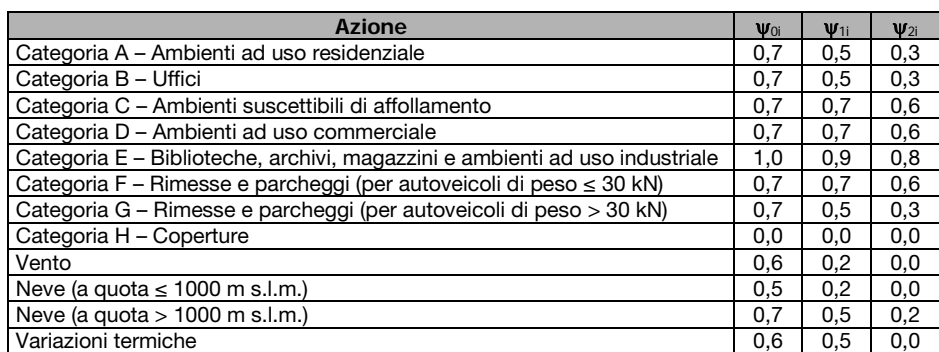

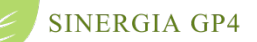

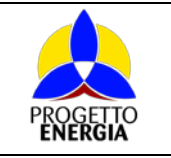

Codifica Elaborato: *203606\_D\_R\_0169* Rev. *00*

In maniera analoga a quanto illustrato nel caso dello SLU le combinazioni risultanti sono state costruite a partire dalle sollecitazioni caratteristiche calcolate per ogni condizione di carico; a turno ogni condizione di carico accidentale è stata considerata sollecitazione di base (Qk1 nella formula (1)), con ciò dando origine a tanti valori combinati. Per ognuna delle combinazioni ottenute, in funzione dell'elemento strutturale sono state effettuate le verifiche allo SLE (tensioni, deformazioni e fessurazione). Negli allegati fascicoli di calcolo sono riportanti i coefficienti relativi alle combinazioni di calcolo generate relativamente alle combinazioni di azioni "Quasi Permanente", "Frequente" e "Rara".

Nelle sezioni relative alle verifiche allo SLE dei citati tabulati, inoltre, sono riportati i valori delle sollecitazioni relativi alle combinazioni che hanno originato i risultati più gravosi.

# <span id="page-8-0"></span>8. CODICE DI CALCOLO IMPIEGATO

#### <span id="page-8-1"></span>8.1. DENOMINAZIONE

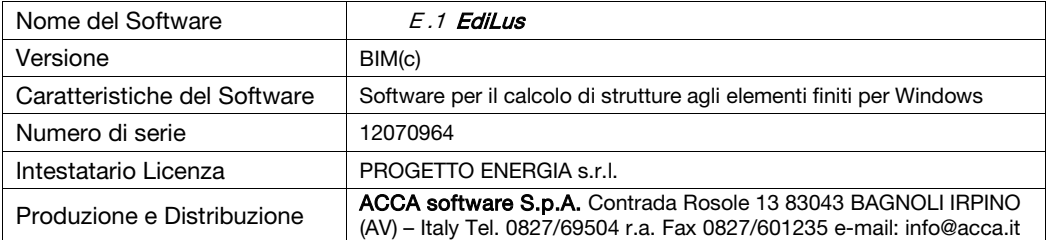

### <span id="page-8-2"></span>8.2. SINTESI DELLE FUNZIONALITÀ GENERALI

La procedura di calcolo è integrata, ovvero, dotata di tutte le funzionalità necessarie per consentire il calcolo completo di una struttura mediante il metodo degli elementi finiti (FEM); la modellazione della struttura è realizzata tramite elementi Beam e Shell (platee, pareti, solette). Il modello di calcolo, agli elementi finiti, si basa sul solutore agli elementi finiti MICROSAP.

#### <span id="page-8-3"></span>8.3. SISTEMI DI RIFERIMENTO

#### <span id="page-8-4"></span>8.3.1. RIFERIMENTO GLOBALE

Il sistema di riferimento globale, rispetto al quale va riferita l'intera struttura, è costituito da una  $\Box$  terna di assi cartesiani sinistrorsa OXYZ (X,Y, e Z sono disposti e orientati rispettivamente secondo il  $\gamma$   $\gamma$  pollice, l'indice ed il medio della mano destra, una volta posizionati questi ultimi a 90° tra loro).

**X**

**Y**

**Z**

#### <span id="page-8-5"></span>8.3.2. RIFERIMENTO LOCALE

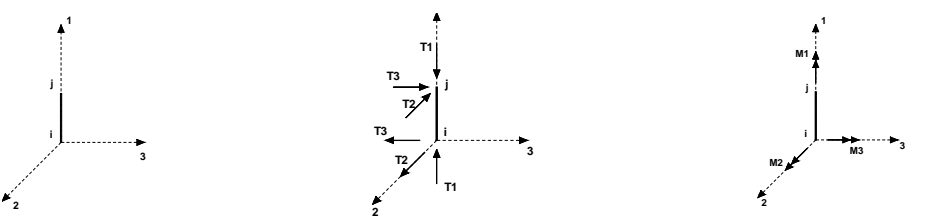

Definiti i e j come i due nodi iniziale e finale dell'elemento, viene individuato un sistema di assi cartesiani 1-2-3 locale all'elemento, **2** con origine nel Nodo i così composto:

- asse 1 orientato dal nodo i al nodo j;
- asse 2 perpendicolare all' asse 1, parallelo e discorde all'asse globale Y;

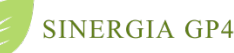

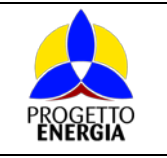

asse 3 che completa la terna destrorsa, parallelo e concorde all'asse globale X.

Tale sistema di riferimento è valido per elementi con angolo di rotazione pari a '0' gradi; una rotazione nel piano XY ha l'effetto di ruotare anche tale sistema (ad es. una rotazione di '90' gradi porterebbe l'asse 2 a essere parallelo e concorde all'asse X, mentre l'asse 3 sarebbe parallelo e concorde all'asse globale Y).

La rotazione non ha alcun effetto sull'asse 1 che coinciderà sempre e comunque con l'asse globale Z.

Per quanto riguarda le sollecitazioni si ha:

- una forza di trazione o compressione T1, agente lungo l'asse locale 1;
- due forze taglianti T2 e T3 agenti lungo i due assi locali 2 e 3;
- due vettori momento (flettente) M2 e M3 agenti lungo i due assi locali 2 e 3;
- un vettore momento (torcente) M1 agente lungo l'asse locale nel piano 1.

## <span id="page-9-0"></span>8.3.3. RIFERIMENTO LOCALE PER PARETI

Una parete è costituita da una sequenza di setti; ciascun setto è caratterizzato da un sistema di riferimento locale 1-2-3 così individuato:

- asse 1, coincidente con l'asse globale Z;
- asse 2, parallelo e discorde alla linea d'asse della traccia del setto in pianta;
- asse 3, ortogonale al piano della parete, che completa la terna levogira

Su ciascun setto l'utente ha la possibilità di applicare uno o più carichi uniformemente distribuiti comunque orientati nello spazio; le componenti di tali carichi possono essere fornite, a discrezione dell'utente, rispetto al riferimento globale X,Y,Z oppure rispetto al riferimento locale 1,2,3 appena definito.

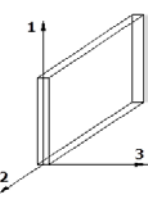

Si rende necessario, a questo punto, meglio precisare le modalità con cui EdiLus restituisce i risultati di calcolo. Nel modello di calcolo agli elementi finiti ciascun setto è discretizzato in una serie di elementi tipo "shell" interconnessi; il solutore agli elementi finiti integrato nel programma EdiLus, definisce un riferimento locale per ciascun elemento shell e restituisce i valori delle tensioni esclusivamente rispetto a tali riferimenti.

Il software EdiLus provvede ad omogeneizzare tutti i valori riferendoli alla terna 1-2-3. Tale operazione consente, in fase di input, di ridurre al mimino gli errori dovuti alla complessità d'immissione dei dati stessi ed allo stesso tempo di restituire all'utente dei risultati facilmente interpretabili. Tutti i dati cioè, sia in fase di input che in fase di output, sono organizzati secondo un criterio razionale vicino al modo di operare del tecnico e svincolato dal procedimento seguito dall'elaboratore elettronico. In tal modo ad esempio, il significato dei valori delle tensioni può essere compreso con immediatezza non solo dal progettista che ha operato con il programma ma anche da un tecnico terzo non coinvolto nell'elaborazione; entrambi, così, potranno controllare con facilità dal tabulato di calcolo, la congruità dei valori riportati.

Un'ultima notazione deve essere riservata alla modalità con cui il programma fornisce le armature delle pareti, con riferimento alla faccia anteriore e posteriore.

La faccia anteriore è quella di normale uscente concorde all'asse 3 come prima definito o, identicamente, quella posta alla destra dell'osservatore che percorresse il bordo superiore della parete concordemente al verso di tracciamento.

## <span id="page-9-1"></span>8.3.4. RIFERIMENTO LOCALE PER PLATEE

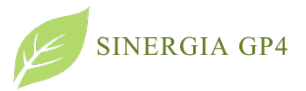

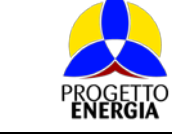

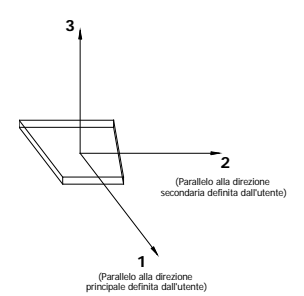

Anche per le platee, analogamente a quanto descritto per le solette, è definito un sistema di riferimento locale 1,2,3:

- asse 1, coincidente con la direzione principale di armatura;
- asse 2, coincidente con la direzione secondaria di armatura;
- asse 3, ortogonale al piano della parete, che completa la terna levogira.

### <span id="page-10-0"></span>8.3.5. MODELLO DI CALCOLO

Il modello della struttura viene creato automaticamente dal codice di calcolo, individuando i vari elementi strutturali e fornendo le loro caratteristiche geometriche e meccaniche. Viene definita un'opportuna numerazione degli elementi (nodi, aste, shell) costituenti il modello, al fine di individuare celermente ed univocamente ciascun elemento. Qui di seguito è fornita una rappresentazione grafica della discretizzazione operata, relativa ad una fondazione tipo, con evidenziazione dei nodi e degli elementi.

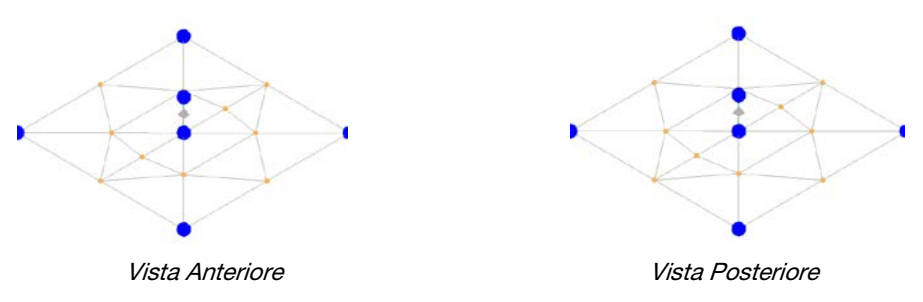

#### <span id="page-10-1"></span>8.4. PROGETTO E VERIFICA DEGLI ELEMENTI STRUTTURALI

La verifica degli elementi allo SLU avviene col seguente procedimento:

- si costruiscono le combinazioni non sismiche in base al D.M. 2018, ottenendo un insieme di sollecitazioni;
- si combinano tali sollecitazioni con quelle dovute all'azione del sisma secondo quanto indicato nel §2.5.3, relazione (2.5.5) del D.M. 2018;
- per sollecitazioni semplici (flessione retta, taglio, etc.) si individuano i valori minimo e massimo con cui progettare o verificare l'elemento considerato; per sollecitazioni composte (pressoflessione retta/deviata) vengono eseguite le verifiche per tutte le possibili combinazioni e solo a seguito di ciò si individua quella che ha originato il minimo coefficiente di sicurezza.

#### <span id="page-10-2"></span>8.4.1. VERIFICHE DI RESISTENZA

Per quanto concerne il progetto degli elementi in c.a. illustriamo, in dettaglio, il procedimento seguito quando si è in presenza di pressoflessione deviata:

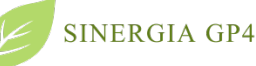

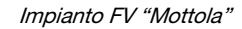

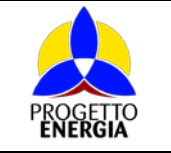

 per tutte le terne Mx, My, N, individuate secondo la modalità precedentemente illustrata, si calcola il coefficiente di sicurezza in base alla formula 4.1.19 del D.M. 2018, effettuando due verifiche a pressoflessione retta con la seguente formula:

$$
\left(\frac{M_{Ex}}{M_{Rx}}\right)^{\alpha}+\left(\frac{M_{Ey}}{M_{Ry}}\right)^{\alpha}\leq 1
$$

dove:

 $M_{E_x}$ ,  $M_{E_y}$  sono i valori di calcolo delle due componenti di flessione retta dell'azione attorno agli assi di flessione X ed Y del sistema di riferimento locale;

 $M_{Bx}$ ,  $M_{By}$  sono i valori di calcolo dei momenti resistenti di pressoflessione retta corrispondenti allo sforzo assiale N<sub>Ed</sub> valutati separatamente attorno agli assi di flessione.

L'esponente α può dedursi in funzione della geometria della sezione, della percentuale meccanica dell'armatura e della sollecitazione di sforzo normale agente.

 se per almeno una di queste terne la relazione 4.1.19 non è rispettata, si incrementa l'armatura variando il diametro delle barre utilizzate e/o il numero delle stesse in maniera iterativa fino a quando la suddetta relazione è rispettata per tutte le terne considerate.

Sempre quanto concerne il progetto degli elementi in c.a. si illustra in dettaglio il procedimento seguito per le verifiche a pressoflessione retta:

- per tutte le coppie Mx, N, individuate secondo la modalità precedentemente illustrata, si calcola il coefficiente di sicurezza in base all'armatura adottata;
- se per almeno una di queste coppie esso è inferiore all'unità, si incrementa l'armatura variando il diametro delle barre utilizzate e/o il numero delle stesse in maniera iterativa fino a quando il coefficiente di sicurezza risulta maggiore o al più uguale all'unità per tutte le coppie considerate.

Una volta semiprogettate le armature allo SLU, si procede alla verifica delle sezioni allo Stato Limite di Esercizio con le sollecitazioni derivanti dalle combinazioni rare, frequenti e quasi permanenti; se necessario, le armature vengono integrate per far rientrare le tensioni entro i massimi valori previsti.

Successivamente si procede alle verifiche alla deformazione, quando richiesto, ed alla fessurazione che, come è noto, sono tese ad assicurare la durabilità dell'opera nel tempo.

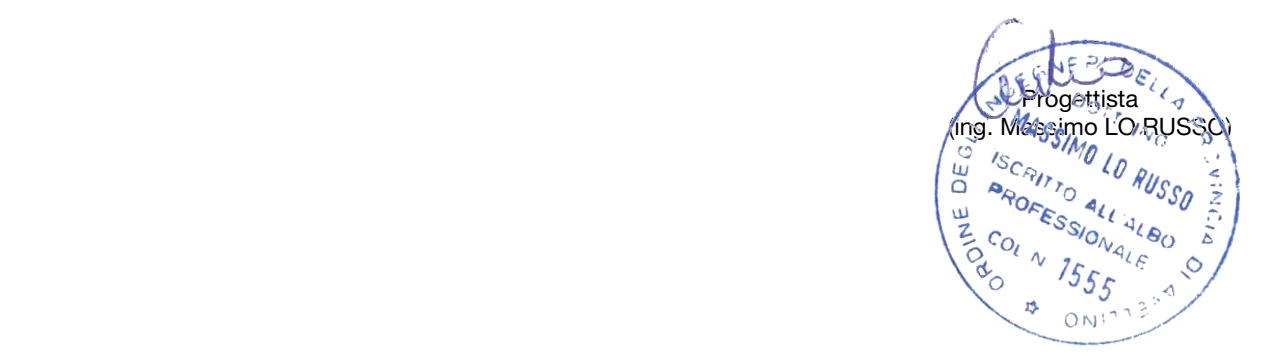